## **Building Collections in Talk**

The Talk environment in the Galaxy Zoo allows you to discuss objects of interest, ask questions of zoo scientists, and create collections of objects. There are many pathways for making and using collections. If you begin with a Favourite you have saved while classifying in the Galaxy Zoo, you can add to it by searching for more objects in Talk. Here's how:

## **Begin in Your Galaxy Zoo Favourites**

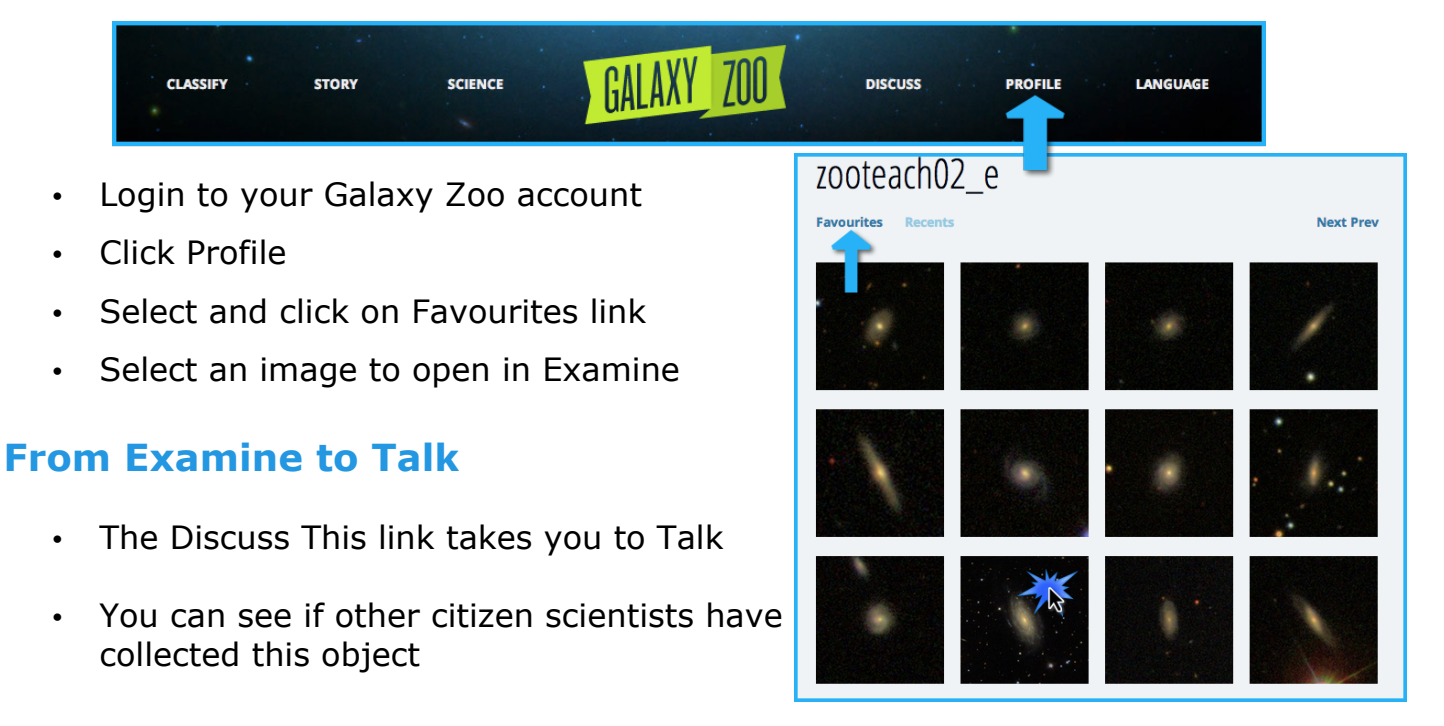

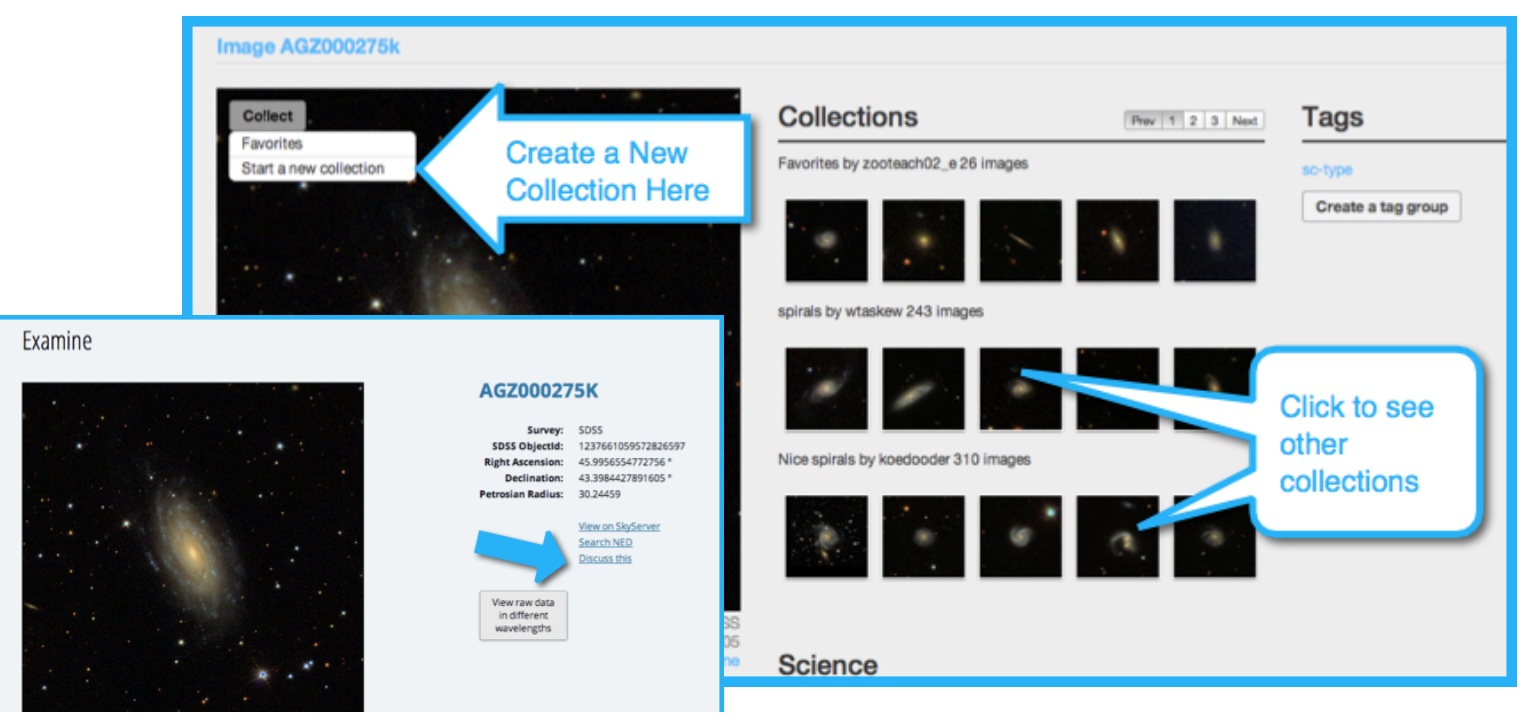

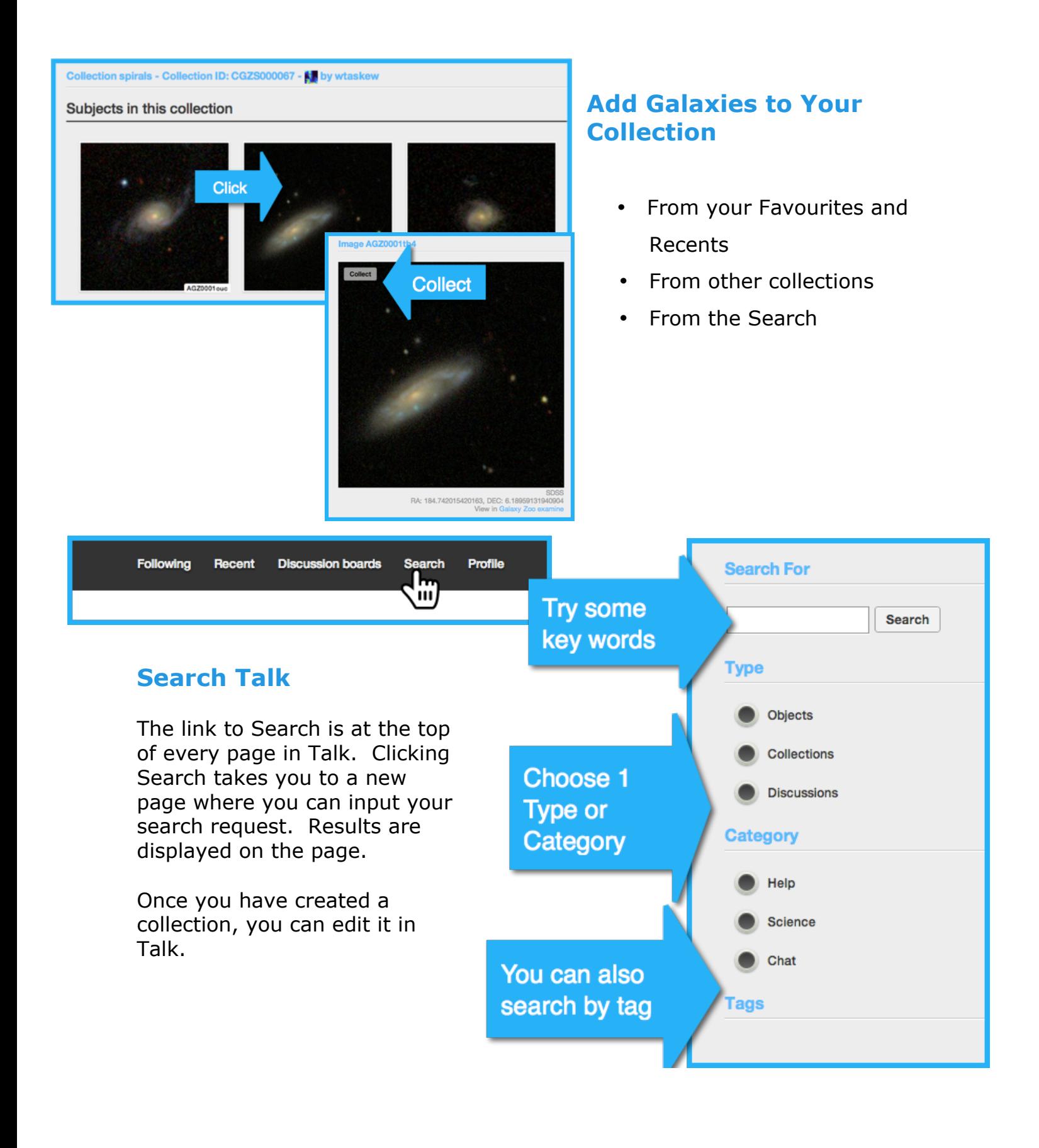

## **Edit a Collection in Talk**

You can find all your collections under your Profile. From this page you can make changes to your collections. Here's how:

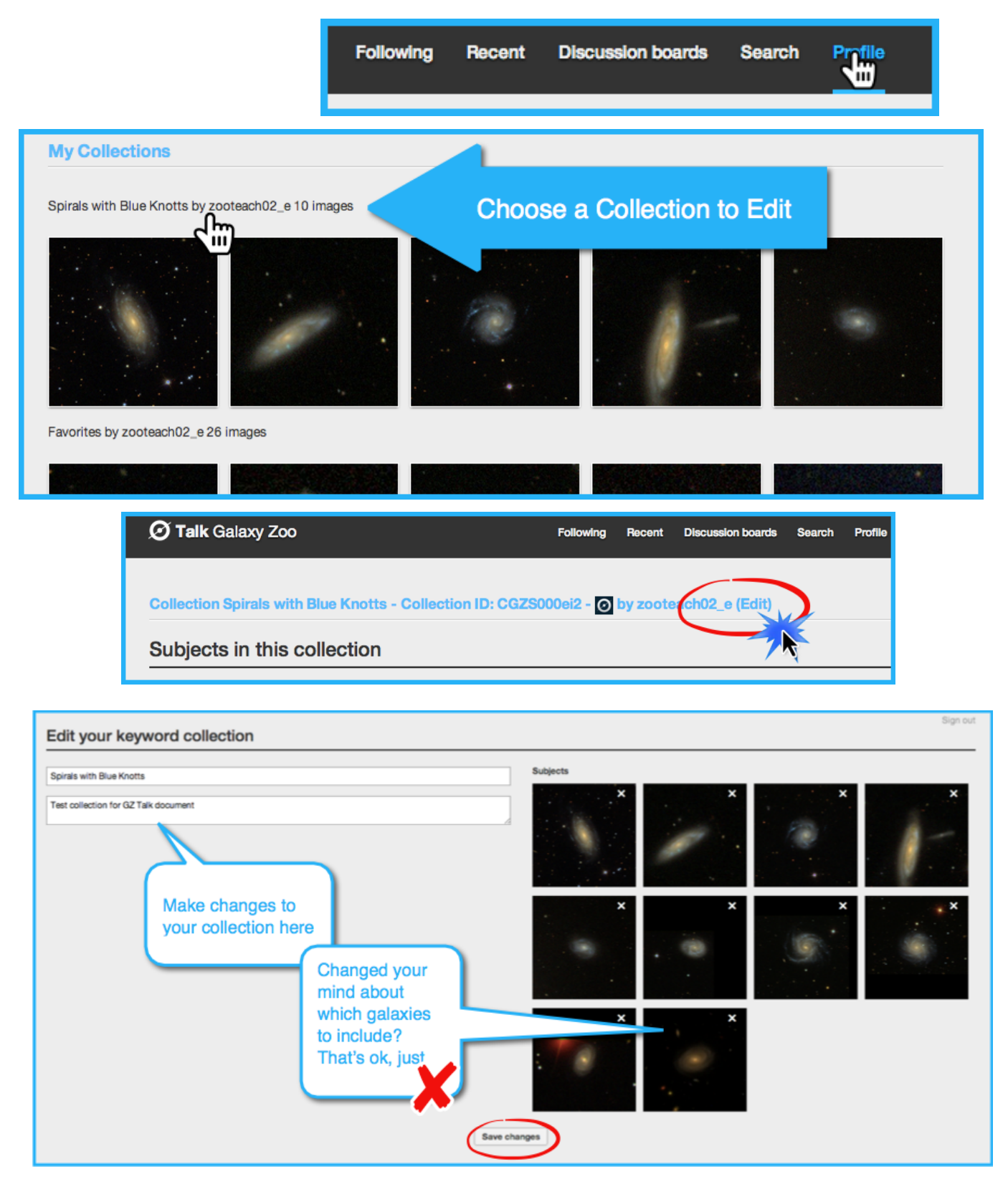